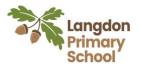

| Year R                                                                                                    | Y                                                                                                    | Years 1 and 2                                                                                                    | Years 3 and 4                                                                                                    | Years 5 and 6                                                                                                    |
|----------------------------------------------------------------------------------------------------|----------------------------------------------------------------------------------------------------|----------------------------------------------------------------------------------------------------|----------------------------------------------------------------------------------------------------|----------------------------------------------------------------------------------------------------|
| Coding         • An introduce         programmi         such as form         physically m         Digital Literacy         • Learn to ture         computer u         • Log onto pro | ction to basic algorithms<br>ng offline using language<br>ward and backwards and<br>noving something<br>rn on and log on to a<br>using their name<br>rogrammes such as Purple<br>a simple picture | <ul> <li>Years 1 and 2</li> <li>Coding<br/>Begin to use basic coding activities online<br/>such as chimp from purple mash.</li> <li>Create basic algorithms using BeeBots<br/>and other similar technology.</li> <li>Use langue describing movement such<br/>clockwise and anti-clockwise</li> <li>Be taught what the term debug means<br/>and debug devices such as Beebots<br/>when they do not perform the desired<br/>action.</li> <li>Use logical reasoning to predict the<br/>behaviour of the simple code and<br/>programmes</li> <li>Digital Literacy</li> <li>Opening specific programmes</li> <li>Create, save and retrieve work to and<br/>from specific locations.</li> <li>Begin to use basic word processing<br/>software both online (such as 2write)<br/>and offline (such as MSWord) learning<br/>terms such as.</li> </ul> | <ul> <li><u>Coding</u>         Begin to use more challenging coding activities online such as Gibbon from purple mash.         <ul> <li>Create simple programmes to achieve a specific goal breaking them into smaller parts.</li> <li>Use degrees when talking about the amount of turn when using programmes such a Logo</li> <li>Using short hand commands such FD –Forward, BK- back RT- Right LT- Left</li> <li>Create programmes which create different outputs such as sound and movements on screen</li> <li>Understand which part of code is causing a programme to malfunction and make simple changes to the code to debug these.</li> </ul> </li> <li><u>Digital Literacy</u> <ul> <li>Create PowerPoints presentations learning how to add slides, transition</li> </ul> </li> </ul> | <ul> <li>Coding         <ul> <li>Create more complex programmes to achieve a specific goal using the free code software of gorilla in purple mash.</li> <li>Use 'if' and 'then' commands to select an action</li> <li>Use logic, imagination and creativity to extend a program developing them to meet their desired outcome.</li> <li>Use variables within programmes to control speed and direction</li> <li>Use an range of inputs to create different outputs within a programmes</li> </ul> </li> <li>Digital Literacy         <ul> <li>Use search technologies effectively and consider how results are selected and ranked</li> <li>Create spreadsheets to present, analyse and organise data using formulas to speed up work.</li> </ul> </li> </ul> |
|                                                                                                    | •                                                                                                    | <ul> <li>Opening specific programmes</li> <li>Create, save and retrieve work to and from specific locations.</li> <li>Begin to use basic word processing software both online (such as 2write) and offline (such as MSWord) learning</li> </ul>                                                                                                    | <ul> <li>causing a programme to malfunction<br/>and make simple changes to the<br/>code to debug these.</li> <li>Digital Literacy<br/>und consider how results are<br/>selected and ranked     </li> <li>Create PowerPoints presentations         <ul> <li>Create PowerPoints presentations</li> <li>Digital Literacy<br/>and consider how results are<br/>selected and ranked         <ul> <li>Create PowerPoints presentations</li> </ul> </li> </ul></li></ul>                                                                                                    |                                                                                                    |
|                                                                                                    |                                                                                                    |                                                                                                    | and the shoes.                                                                                                    |                                                                                                    |